# ỨNG DUNG MÁY TÍNH CẦM TAY ĐỂ GIẢI MỘT SỐ DANG TOÁN **TRONG ĐỀ THI TUYỂN SINH LỚP 10**

# <span id="page-0-0"></span>**I. THU GỌN VÀ TÍNH GIÁ TRỊ BIỂU THỨC**

#### Ví dụ 1: Trích đề thi tuyển sinh lớp 10 THPT năm học 2014-2015 tỉnh TP.HCM

Thu gọn các biểu thức sau:

$$
A = \frac{5 + \sqrt{5}}{\sqrt{5} + 2} + \frac{\sqrt{5}}{\sqrt{5} - 1} - \frac{3\sqrt{5}}{3 + \sqrt{5}}
$$
  

$$
B = \left(\frac{x}{x + 3\sqrt{x}} + \frac{1}{\sqrt{x} + 3}\right) : \left(1 - \frac{2}{\sqrt{x}} + \frac{6}{x + 3\sqrt{x}}\right)
$$

#### **Giải trên máy tính casio fx-570VN PLUS**

Với biểu thức A

Ghi vào màn hình 
$$
\frac{5+\sqrt{5}}{\sqrt{5}+2} + \frac{\sqrt{5}}{\sqrt{5}-1} - \frac{3\sqrt{5}}{3+\sqrt{5}}
$$
 bâm

Được  $\sqrt{5}$  vậy A =  $\sqrt{5}$ 

Vậy sau khi thu gọn biểu thức nếu ra  $A = \sqrt{5}$  thì ta thu gọn đúng.

Với biểu thức B

Chi vào màu hinh

\n
$$
\left(\frac{X}{X+3\sqrt{X}} + \frac{1}{\sqrt{X}+3}\right) : \left(1 - \frac{2}{\sqrt{X}} + \frac{6}{X+3\sqrt{X}}\right)
$$

Chú ý: nếu muốn có chữ X ta bấm  $[ALPHA]$ 

 $\hat{\text{B}}$ ấm  $\text{CALC}$   $\boxed{1}$   $\boxed{=}$  được 1

 $\hat{\text{Bam}}$   $\boxed{\text{CALG}}$   $\boxed{2}$   $\boxed{\equiv}$  được 1

 $\hat{\text{Bam}}$   $\boxed{\text{CALC}}$   $\boxed{3}$   $\boxed{=}$  dugc 1

Ta nhận thấy khi thay X bằng các giá trị khác nhau ta vẫn được  $B = 1$  nên biểu thức B không phụ thuộc vào x và  $B = 1$ 

Vậy sau khi thu gọn nếu ra  $B = 1$  thì ta thu gọn đúng.

#### Ví dụ 2 : Trích đề thi tuyển sinh lớp 10 THPT năm học 2014-2015 tỉnh Khánh Hòa

Rút gọn biểu thức  $B = \left(\frac{a}{a-2\sqrt{a}} + \frac{a}{\sqrt{a}-2}\right) : \frac{\sqrt{a}+1}{a-4\sqrt{a}}$  $\frac{a}{a-2\sqrt{a}} + \frac{a}{\sqrt{a}-2}$ :  $\frac{\sqrt{a}+1}{a-4\sqrt{a}+4}$  $=\left(\frac{a}{a-2\sqrt{a}}+\frac{a}{\sqrt{a}-2}\right): \frac{\sqrt{a}+1}{a-4\sqrt{a}+4}$  V với  $a > 0$ ,  $a \neq 4$ 

#### **-570VN Plus**

Ghi vào màn hình 
$$
\left(\frac{X}{X-2\sqrt{X}} + \frac{X}{\sqrt{X}-2}\right) \div \frac{\sqrt{X}+1}{X-4\sqrt{X}+4}
$$

Bấm  $\boxed{\text{CALC}}$  2  $\boxed{\equiv}$  được 2-2 $\sqrt{2}$ 

Bấm  $\left[\frac{\text{CALC}}{3}\right] \equiv \text{div}\, \text{C}$ c 3 – 2 $\sqrt{3}$ 

Bấm  $\left[\frac{\text{CALC}}{5}\right] \equiv \text{div} \varphi c \; 5 - 2\sqrt{5}$ 

Ta thấy kết quả của biểu thức ứng với giá trị X có dạng  $\rm X$ –2 $\sqrt{\rm X}$ 

Từ đó ta suy ra được biểu B sau khi khi thu gọn sẽ là a $-2\sqrt{a}$ 

Vậy  $B = a - 2\sqrt{a}$ 

### Ví dụ 3 : Trích đề thi tuyển sinh lớp 10 THPT năm học 2014-2015 tỉnh Hải Phòng

- 1. Rút gọn các biểu thức
- a)  $A = \sqrt{7 2\sqrt{10} + \sqrt{20} + \frac{1}{2}\sqrt{8}}$

b) 
$$
B = \frac{1}{\sqrt{3} - \sqrt{2}} + \frac{1}{\sqrt{3} + \sqrt{2}}
$$

### **Gi i trên máy tính casio fx-570VN Plus**

a) Ghi vào màn hình  $\sqrt{7-2\sqrt{10}}+\sqrt{20}+\frac{1}{2}\sqrt{8}$  $\overline{-2\sqrt{10}} + \sqrt{20} + \frac{1}{2}$ 

Bấm  $\equiv$  được 6,708203932 ta bấm tiếp  $\vec{x}$ <sup>2</sup>  $\equiv$  được 45

 $\Rightarrow$  A<sup>2</sup> = 45  $\Rightarrow$  A =  $\sqrt{45}$  bấm tiếp **a 4 5 =** 

Vậy A= $3\sqrt{5}$ 

b) Ghi vào màn hình  $\frac{1}{\sqrt{5}} + \frac{1}{\sqrt{5}}$  $\frac{1}{3 - \sqrt{2}} + \frac{1}{\sqrt{3} + \sqrt{2}}$ 

Bấm  $\textstyle{\boxdot}$  được 2 $\sqrt{3}$ 

Vậy  $B = 2\sqrt{3}$ 

# <span id="page-2-0"></span>**II. GIẢI PHƯƠNG TRÌNH VÀ HẾ PHƯƠNG TRÌNH**

# <span id="page-2-1"></span>**1. GIẢI PHƯƠNG TRÌNH BẤC HAI**

# Ví du 1: Trích đề thi tuyển sinh lớp 10 THPT năm học 2014-2015 tỉnh TP.HCM

Giải phương trình và hệ phương trình :  $x^2 - 7x + 12 = 0$ 

Ta sử dụng máy tính cầm tay để kiểm tra lai kết quả bài làm như sau:

# **Giải trên máy tính casio fx-570VN PLUS**

Vào chương trình giải phương trình bậc 2 bấm MODE 53

Nhập hệ số bấm  $\Box \equiv \Box \Box \Box \boxdot \Box \Box \Box \Box \Xi$ 

Được  $x_1 = 4$  bấm tiếp  $\Box$  được  $x_2 = 3$ 

# Ví du 2: Trích đề thi tuyển sinh lớp 10 THPT năm học 2014-2015 tỉnh Nghệ An

Cho phương trình  $x^2 + 2(m+1)x - 2m^4 + m^2 = 0$  (m là tham số)

Giải phương trình khi  $m = 1$ .

### **Giải trên máy tính casio fx-570VN PLUS**

Khi m = 1 phương trình trở thành :  $x^2 + 4x - 1 = 0$ 

Vào chương trình giải phương trình bậc 2 bấm  $\overline{MODE}$  (5) 3

Nhập hệ số bấm  $\Box \boxminus \Box$   $\Box \boxminus \Box$   $\Box \Box \Box$   $\Box \boxdot$ 

Được  $x_1 = -2 + \sqrt{5}$  bấm tiếp  $\equiv$  được  $x_2 = -2 - \sqrt{5}$ 

# <span id="page-2-2"></span>2. HÊ PHUONG TRÌNH

# Diễn Đàn Máy Tính Cẩm Tay

# Ví du 1 : Trích đề thi tuyển sinh lớp 10 THPT năm học 2014-2015 tỉnh Hải Phòng

Lập phương trình đường thẳng bậc nhất (d) biết (d) đi qua các điểm  $\rm A(-5;2005)$  và  $\mathrm{B}(2\mathrm{;}2019)\,$  trên mặt phẳng tọa độ Oxy

#### **Gi i trên máy tính casio fx-570VN Plus**

Gọi phương trình đường thẳng bậc nhất (d) là : y = ax + b

Do (d) đi qua các điểm A, B nên ta có hê phương trình

 $2005 = a. (-5) + b$   $\bigcup$   $\bigg(-5a + b = 2005$  $2005 = a.(-5) + b$ <br>  $2019 = a.2 + b$ <br>  $2a + b = 2019$  $\begin{cases}\n2005 = a.(-5) + b \\
2019 = a.2 + b\n\end{cases} \Leftrightarrow \begin{cases}\n-5a + b = 2005 \\
2a + b = 2019\n\end{cases}$  $\begin{cases} 2005 = a.(-5) + b \\ 2019 = a.2 + b \end{cases} \Leftrightarrow \begin{cases} -5a + b = 200 \\ 2a + b = 2019 \end{cases}$ 

Giải hê bấm  $M$ <sub>0</sub>DE  $[5]$   $[1]$ 

Nhập hệ số bấm  $\Box$  5  $\Box$  1  $\Box$  2 0 0 5  $\Box$  2  $\Box$  1  $\Box$  2 0 1 9  $\Box$ 

Bấm  $\equiv$  được a = X = 2 bấm  $\equiv$  được b = Y = 2015

Vậy đường thẳng (d) cần tìm là:  $y = 2x + 2015$ 

### Ví dụ 2 : Trích đề thi tuyển sinh lớp 10 THPT năm học 2014-2015 tỉnh TP.HCM

Giải hệ phương trình sau: ⇃

$$
\begin{cases}\n3x - 2y = 4 \\
4x - 3y = 5\n\end{cases}
$$

# **Gi i trên máy tính casio fx-570VN Plus**

Vào chương trình giải hệ phương trình bấm  $M$ <sub>00</sub> [5] [1]

Nhập hệ số bấm =p2=4=4=p3=5==

Được  $x = 2$ , bấm tiếp  $\equiv$  được  $y = 1$ 

Vậy nghiệm hệ phương trình là :  $x = 2$  $y = 1$  $\int x =$  $\big\{ \mathbf{y} =$ 

Ví dụ 3 : Trích đề thi tuyển sinh lớp 10 THPT năm học 2014-2015 tỉnh Khánh Hòa

Cho hệ phương trình:  $ax - y = -b$  $x - by = -a$  $\int ax - y = -b$  $\begin{cases} x - by = -a \end{cases}$ 

# Diễn Đàn Máy Tính Cẩm Tay

Tìm a và b biết hệ phương trình đã cho có nghiêm (x;y)=(2;3).

#### Giải trên máy tính casio fx-570VN Plus

(x;y)=(2;3) là nghiệm nên ta có hệ phương trình:  $\begin{cases} a.2 - 3 = -b \\ 2 - b.3 = -a \end{cases}$  $\Leftrightarrow$   $\begin{cases} 2a + b = 3 \\ a - 3b = -2 \end{cases}$ 

Giải hệ phương trình bấm MODE 5 [1]

Nhập hệ số bấm 2 = 0 = 0 = 0 = 0 = 0 = 0 = 0 = 0 = 0

Được  $a = X = 1$  bấm  $\blacksquare$ được  $b = Y = 1$ 

Vậy  $a = 1, b = 1$ .

#### <span id="page-4-0"></span>TÌM GIÁ TRI LỚN NHẤT NHỎ NHẤT CỦA BIỂU THỨC Ш.

Ví dụ 1 : Trích đề thi tuyển sinh lớp 10 THPT năm học 2014-2015 tỉnh Hải Phòng

Cho phương trình  $x^2 - 2(m-1)x + 2m - 4 = 0$  (1) (m là tham số)

Tìm giá trị nhỏ nhất của  $P = x_1^2 + x_2^2$  với  $x_1$ ;  $x_2$  là nghiệm của phương trình (1)

# Giải trên máy tính casio fx-570VN Plus

Để phương trình có 2 nghiệm phân biệt x<sub>1</sub>, x<sub>2</sub>  $\Leftrightarrow \Delta' > 0 \Leftrightarrow (m-1)^2 - 1.(2m-4) > 0 \Leftrightarrow m^2 - 4m + 5 > 0$ 

Giải bất phương trình bấm  $\boxed{$   $\boxed{}$   $\boxed{}$   $\boxed{1}$   $\boxed{1}$   $\boxed{1}$ 

Nhập hệ số bấm  $\boxed{1}$   $\boxed{=}$   $\boxed{4}$   $\boxed{=}$   $\boxed{5}$   $\boxed{=}$   $\boxed{=}$ 

Màn hình xuất hiên All Real Numbers có nghĩa là tất cả các số thực đều thỏa nên  $\Delta$ '>0 $\forall$ m

Theo hệ thức Vi-et ta có: 
$$
\begin{cases} x_1 + x_2 = 2(m-1) \\ x_1.x_2 = 2m - 4 \end{cases}
$$

$$
P = x_1^2 + x_2^2 = (x_1 + x_2)^2 - 2x_1x_2
$$
  

$$
P = [2(m-1)]^2 - 2(2m-4)
$$

 $P = 4m^2 - 12m - 12$ 

Tìm GTNN của P

Bấm MODE 5 3 (tính năng giải phương trình)

Nhập hệ số bấm 4 = 0 1 2 = 0 1 2 =

Bấm tiếp  $\Box \Box \Box$  được X – Value Minimum =  $\frac{3}{2}$ 

Bấm tiếp  $\equiv$  được Y – Value Minimum = -21

Vậy P đạt GTNN là -21 khi m =  $\frac{3}{2}$ 

Ví dụ 2 : Trích đề thi tuyển sinh lớp 10 THPT năm học 2014-2015 tỉnh Ninh Bình

Cho phương trình  $x^2 - 2(m-1)x + m - 5 = 0$  (1) (x là ẩn, m là tham số)

Chứng minh phương trình (1) luôn có 2 nghiệm phân biệt  $x_1, x_2$  với mọi giá trị của m

Tìm m để biểu thức  $P = x_1^2 + x_2^2$  đạt giá trị nhỏ nhất.

# Giải trên máy tính casio fx-570VN Plus

Để phương trình có 2 nghiệm phân biệt  $x_1, x_2$ 

$$
\Leftrightarrow \Delta' > 0 \Leftrightarrow (m-1)^2 - 1.(m-5) > 0 \Leftrightarrow m^2 - 3m + 6 > 0
$$

Giải bất phương trình bấm MODE + 1 1 1

Nhập hệ số bấm  $\Box \boxminus \Box$   $\Box \boxdot \boxdot \boxdot \boxdot$ 

Màn hình xuất hiện All Real Numbers có nghĩa là tất cả các số thưc đều thỏa nên  $\Delta$ '>0 $\forall$ m

# Diễn Đàn Máy Tính Cẩm Tay

diendanmaytinhcamtay.vn facebook.com/diendantoancasio

Theo hệ thức Vi-et ta có: 
$$
\begin{cases} x_1 + x_2 = 2(m-1) \\ x_1.x_2 = m-5 \end{cases}
$$

$$
P = x_1^2 + x_2^2 = (x_1 + x_2)^2 - 2x_1x_2
$$

$$
P = x_1^2 + x_2^2 = (x_1 + x_2)^2 - 2x_1x_2
$$
  
\n
$$
P = [2(m-1)]^2 - (m-5)
$$
  
\n
$$
P = 4m^2 - 9m + 9
$$

Tìm GTNN của P

Bấm MODE 5 3 (tính năng giải phương trình)

 $N$ hập hệ số bấm  $\mathbf{4} \boxminus \square \boxminus \textcolor{red}{\square} \boxdot \boxdot \boxdot$ 

Bấm tiếp  $\textstyle \boxminus \textstyle \boxminus \textstyle \boxdot \boxplus$  được  $X - Value Minimum = \frac{9}{8}$ 8 - Value Minimum =  $\frac{9}{8}$ 

Bấm tiếp  $\equiv$  được Y – Value Minimum =  $\frac{63}{16}$ 16

Vậy P đạt GTNN là 63 16 khi 9 m 8  $=$ 

Ví dụ 2 : Trích đề thi tuyển sinh lớp 10 THPT năm học 2013-2014 tỉnh Đăk Lăk Cho các số thực x, y thỏa mãn:  $x + 3y = 5$ . Tìm giá trị nhỏ nhất của biểu thức:  $A = x^2 + y^2 + 16y + 2x$ 

#### **Gi i trên máy tính casio fx-570VN Plus**

Ta có  $x+3y=5 \Rightarrow x=5-3y$ Khi đó +3y=5  $\Rightarrow$  x = 5 - 3y<br>A = x<sup>2</sup> + y<sup>2</sup> + 16y + 2x = (5 - 3y)<sup>2</sup> + y<sup>2</sup> + 16y + 2(5 - 3y) = 10y<sup>2</sup> - 20y + 35  $\hat{B}$ ấm  $\hat{M}$ <sub>0</sub> $\hat{B}$   $\hat{S}$   $\hat{S}$  (tính năng giải phương trình) N ập ệ ố ấ 10=p20=35= Bấm tiếp  $\textbf{\Xi} \boldsymbol{\Xi} \boldsymbol{\Xi}$ được X – Value Minimum = 1 Bấm tiếp  $\Box$  được Y – Value Minimum = 25

S. LA

Vậy P đạt GTNN là 25 khi  $y = 1$  $x = 2$  $\int y =$ ┤  $\mathbf{x} =$ 

# <span id="page-7-0"></span>IV. GIẢI PHƯỜNG TRÌNH BẰNG LÊNH SOLVE

#### Ví du 1 : Trích đề thi tuyển sinh lớp 10 THPT năm 2013-2014 Chuyên Lê Hồng **Phong TP.HCM**

Giải phương trình:  $x\sqrt{2x-2} + 5x = 9$ .

#### **Gi i trên máy tính casio fx-570VN Plus**

Ghi vào màn  $X\sqrt{2X-2} + 5X = 9$ 

 $Bám$   $SHFT$  $GAC$ 

Nhập  $X = 2$  bấm  $\boxed{2}$   $\boxed{\equiv}$ 

Được X = 1,5 , nếu nhập các giá trị khác cho X ta vẫn được nghiệm  $\rm\,X$  = 1,5

Vậy phương trình có nghiệm  $X = 1.5$  hay  $x = \frac{3}{3}$ É

# Ví dụ 2 : Trích đề thi tuyển sinh lớp 10 THPT năm học 2014-2015 tỉnh Hải Phòng

2

Một ca nô chạy xuôi dòng từ sông từ A đến B rồi chạy ngược dòng từ B về A hết tất cả 7 giờ 30 phút. Tính vân tốc thực của ca nô biết quãng đường sông AB dài 54 km và vận tốc dòng nước là 3km/h.

### **Gi i trên máy tính casio fx-570VN Plus**

Gọi vận tốc thực của ca nô là x (km/h), x>3

 $\Rightarrow$  Vận tốc của ca nô xuôi dòng từ A đến B là : x+3 (km/h) ; vận tốc của ca nô ngược dòng từ B về A là : x-3  $(km/h)$ 

Thời gian ca nô đi từ A đến B:  $t_{AB} = \frac{54}{\pi \hbar^2}$   $(h)$  $x + 3$  $=$  $\overline{+}$ 

Thời gian ca nô đi từ B về A : t<sub>BA</sub> =  $\frac{54}{\sqrt{2}}(h)$  $x - 3$  $=$  $\overline{\phantom{a}}$ 

Tổng thời gian ca nô đi là 7 giờ 30 phút hay 7,5 h

**Chuyên trang chia sẻ tài liệu ứng dụng máy tính cầm tay 8**

Nên  $t_{AB} + t_{BA} = 7.5$ 

$$
\Leftrightarrow \frac{54}{x+3} + \frac{54}{x-3} = 7,5
$$

Ghi vào màn hình  $\frac{54}{X+3} + \frac{54}{X-3} = 7,5$ 

Chú ý: muốn có chữ X ta bấm **APHA** [1]

Bấm SHFT CALC nhập hệ số bấm  $\boxed{1}$   $\boxed{=}$  được x = -0,6 (loại)

Bấm tiếp SHFT CALC [4]  $\equiv$  được x = 15 (nhận)

Vậy vận tốc thực của cano là 15 (km/h)

#### Muc Luc

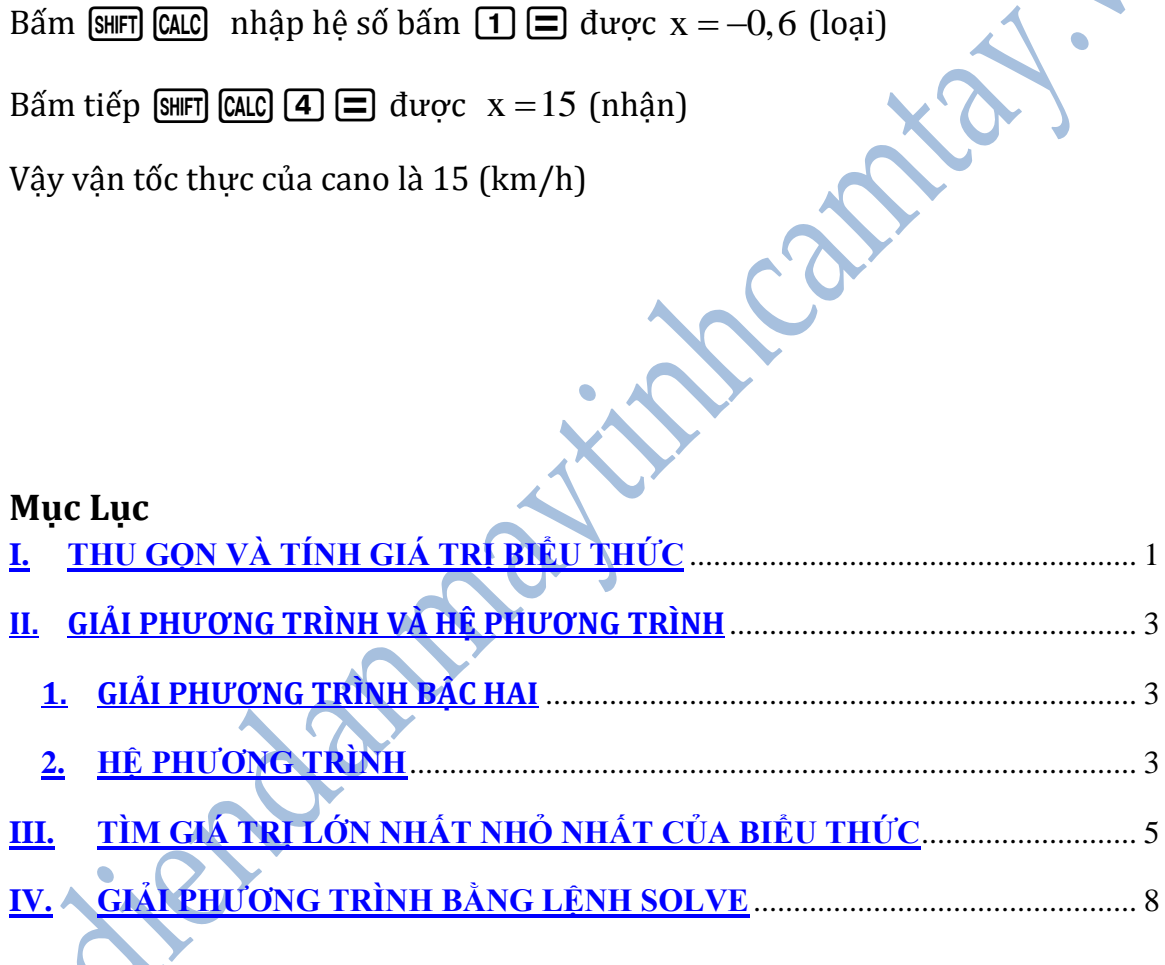